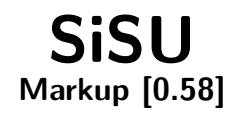

# Ralph Amissah

copy @ [www.jus.uio.no/sisu/](http://www.jus.uio.no/sisu/) <sup>∗</sup>

<sup>∗</sup> Generated by [SiSU](http://www.jus.uio.no/sisu) [www.jus.uio.no/sisu](http://www.jus.uio.no/sisu) [www.sisudoc.org](http://www.sisudoc.org)

# Copyright © Ralph Amissah 2007, part of SiSU documentation, License GPL 3

Generated by  $SiSU$  [  $s$ isu 0.59.0 of 2007w38/0 ] [www.jus.uio.no/sisu](http://www.jus.uio.no/sisu) Copyright © 1997, current 2007 Ralph Amissah, All Rights Reserved. SiSU is software for document structuring, publishing and search (with object citation numbering), [www.sisudoc.org](http://www.sisudoc.org) SiSU is released under [GPL 3](http://www.fsf.org/licenses/gpl.html) or later, <<http://www.fsf.org/licenses/gpl.html>>.

Document information: *sourcefile* sisu markup.sst Generated by [SiSU www.jus.uio.no/sisu](http://www.jus.uio.no/sisu) version information: SiSU 0.59.0 of 2007w38/0

For alternative output formats of this document check: <[http://www.jus.uio.no/sisu/sisu](http://www.jus.uio.no/sisu/sisu_markup/sisu_manifest.html) markup/sisu manifest.html>

# **Contents**

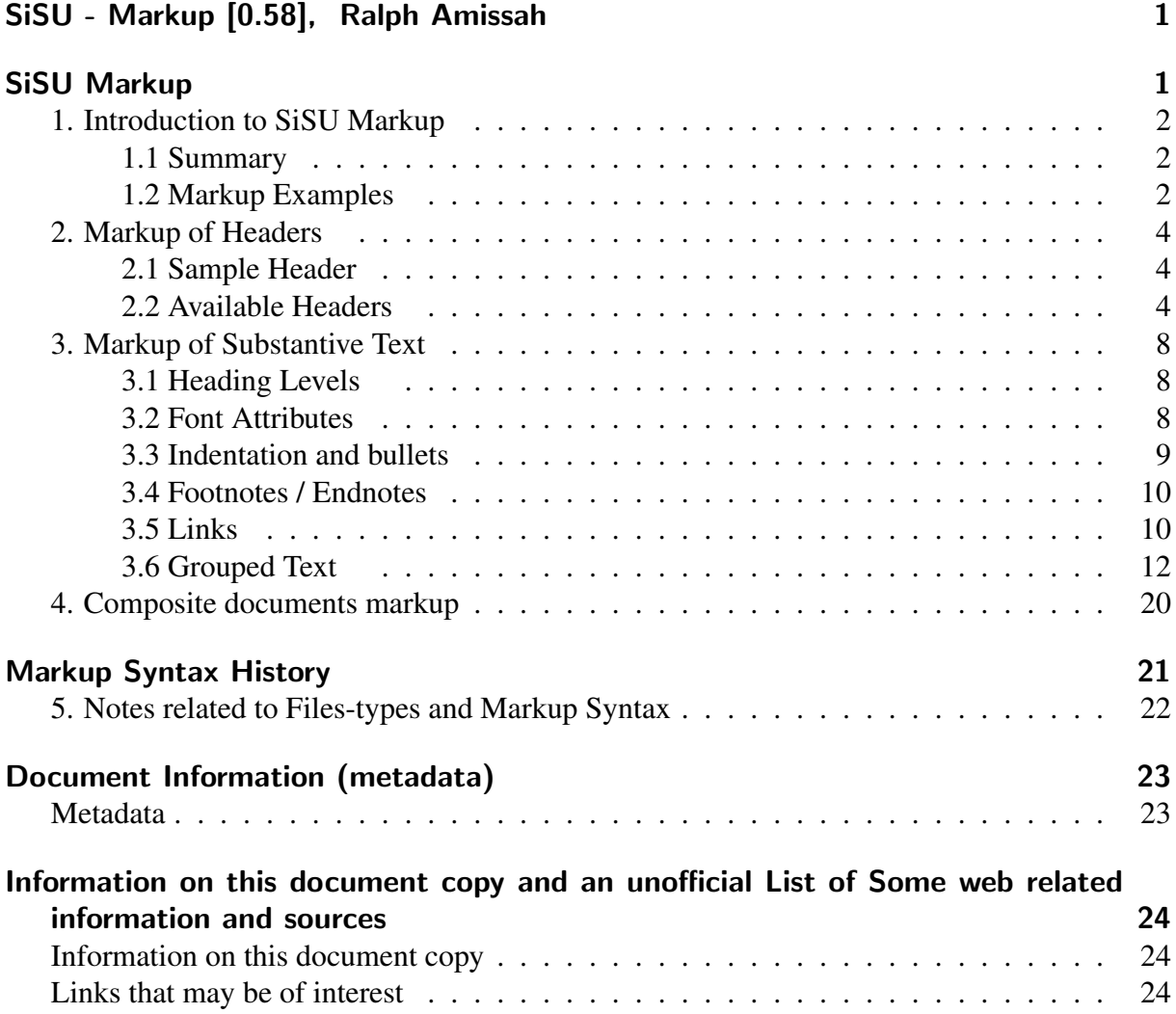

# SISU - MARKUP [0.58], <sup>1</sup> RALPH AMISSAH

<span id="page-3-1"></span><span id="page-3-0"></span>SISU MARKUP

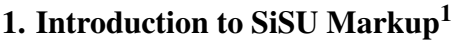

<span id="page-4-1"></span><span id="page-4-0"></span>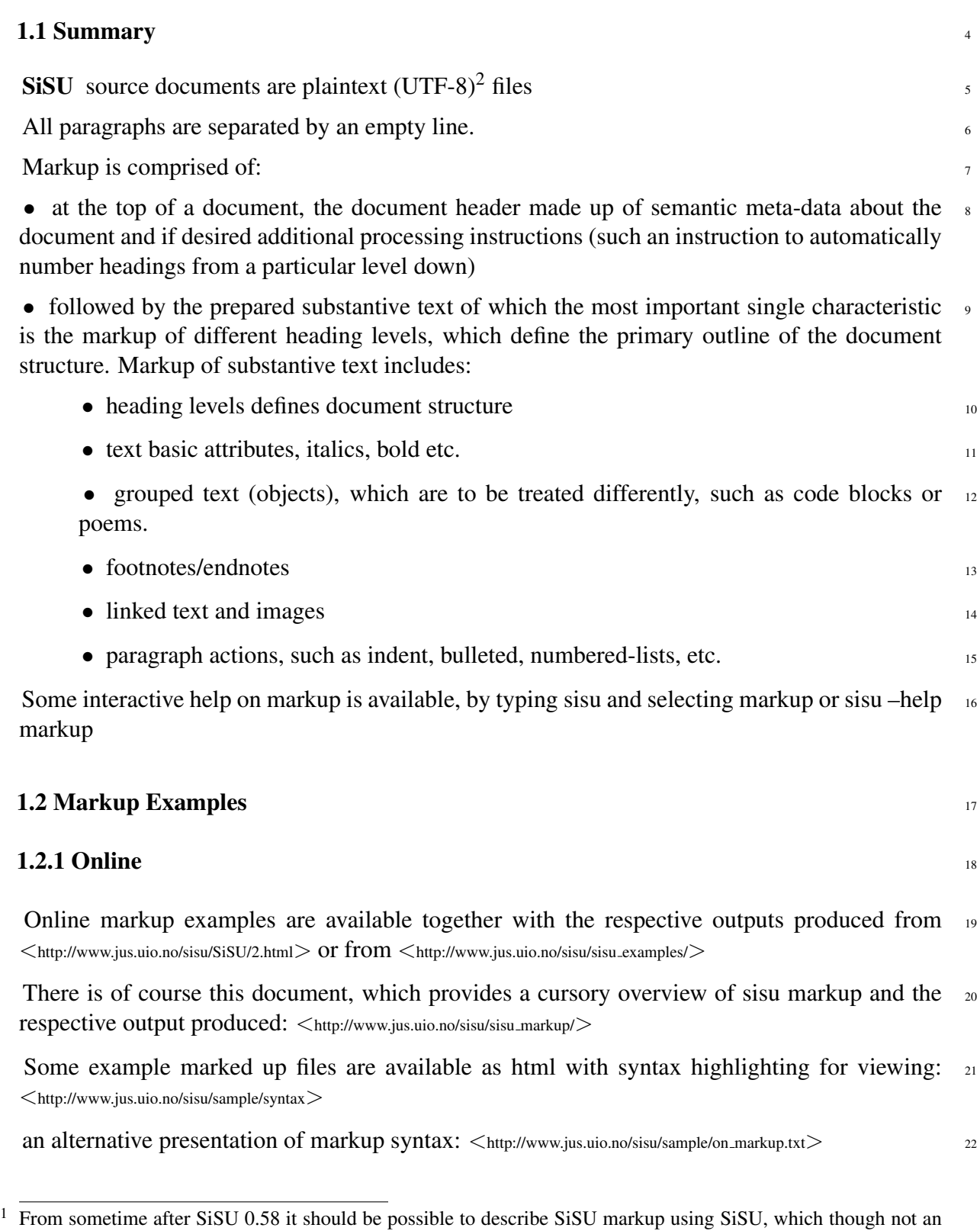

3

<span id="page-4-2"></span>original design goal is useful.  $2$  files should be prepared using UTF-8 character encoding

# **1.2.2 Installed**  $23$

With SiSU installed sample skins may be found in: /usr/share/doc/sisu/sisu\_markup\_samples/dfsg<sub>24</sub> (or equivalent directory) and if sisu-markup-samples is installed also under: /usr/share/doc/sisu/sisu\_markup\_sa free

### **2. Markup of Headers** 25

<span id="page-6-0"></span>Headers consist of semantic meta-data about a document, which can be used by any output  $_{26}$ module of the program; and may in addition include extra processing instructions.

Note: the first line of a document may include information on the markup version used in the  $27$ form of a comment. Comments are a percentage mark at the start of a paragraph (and as the first character in a line of text) followed by a space and the comment: % this would be a comment

**2.1 Sample Header** 29

<span id="page-6-1"></span>This current document has a header similar to this one (without the comments):  $\%$  SiSU 0.57  $\frac{31}{2}$ 

@title: SiSU

@subtitle: Markup [0.58]

@creator: Ralph Amissah

@rights: Copyright (C) Ralph Amissah 2007, part of SiSU documentation, License GPL 3

@type: information

@subject: ebook, epublishing, electronic book, electronic publishing, electronic document, electronic citation, data structure, citation systems, search

@date.created: 2002-08-28 @date.issued: 2002-08-28 @date.available: 2002-08-28 @date.modified: 2007-09-16 @date: 2007-09-16

@level: new=C; break=1; num top=1

% comment: in this @level header num top=1 starts automatic heading numbering at heading level 1 (numbering continues 3 levels down); the new and break instructions are used by the LaTeX/pdf and odf output to determine where to put page breaks (that are not used by html output or say sql database population).

@skin: skin sisu manual

% skins modify the appearance of a document and are placed in a sub-directory under ./ sisu/skin ˜ /.sisu/skin or /etc/sisu/skin. A skin may affect single documents that request them, all documents in a directory, or be site-wide. (A document is affected by a single skin)

@bold: /Gnu|Debian|Ruby|SiSU/

@links: { SiSU Manual }http://www.jus.uio.no/sisu/sisu manual/

{ Book Samples and Markup Examples }http://www.jus.uio.no/sisu/SiSU/2.html

{ SiSU @ Wikipedia }http://en.wikipedia.org/wiki/SiSU

{ SiSU @ Freshmeat }http://freshmeat.net/projects/sisu/

{ SiSU @ Ruby Application Archive }http://raa.ruby-lang.org/project/sisu/

{ SiSU @ Debian }http://packages.qa.debian.org/s/sisu.html

{ SiSU Download }http://www.jus.uio.no/sisu/SiSU/download.html

{ SiSU Changelog }http://www.jus.uio.no/sisu/SiSU/changelog.html

### **2.2 Available Headers** 32

<span id="page-6-2"></span>Header tags appear at the beginning of a document and provide meta information on the doc- 33 ument (such as the Dublin Core), or information as to how the document as a whole is to be processed. All header instructions take either the form @headername: or 0˜ headername. All Dublin Core meta tags are available

**@indentifier:** information or instructions  $\frac{34}{34}$ 

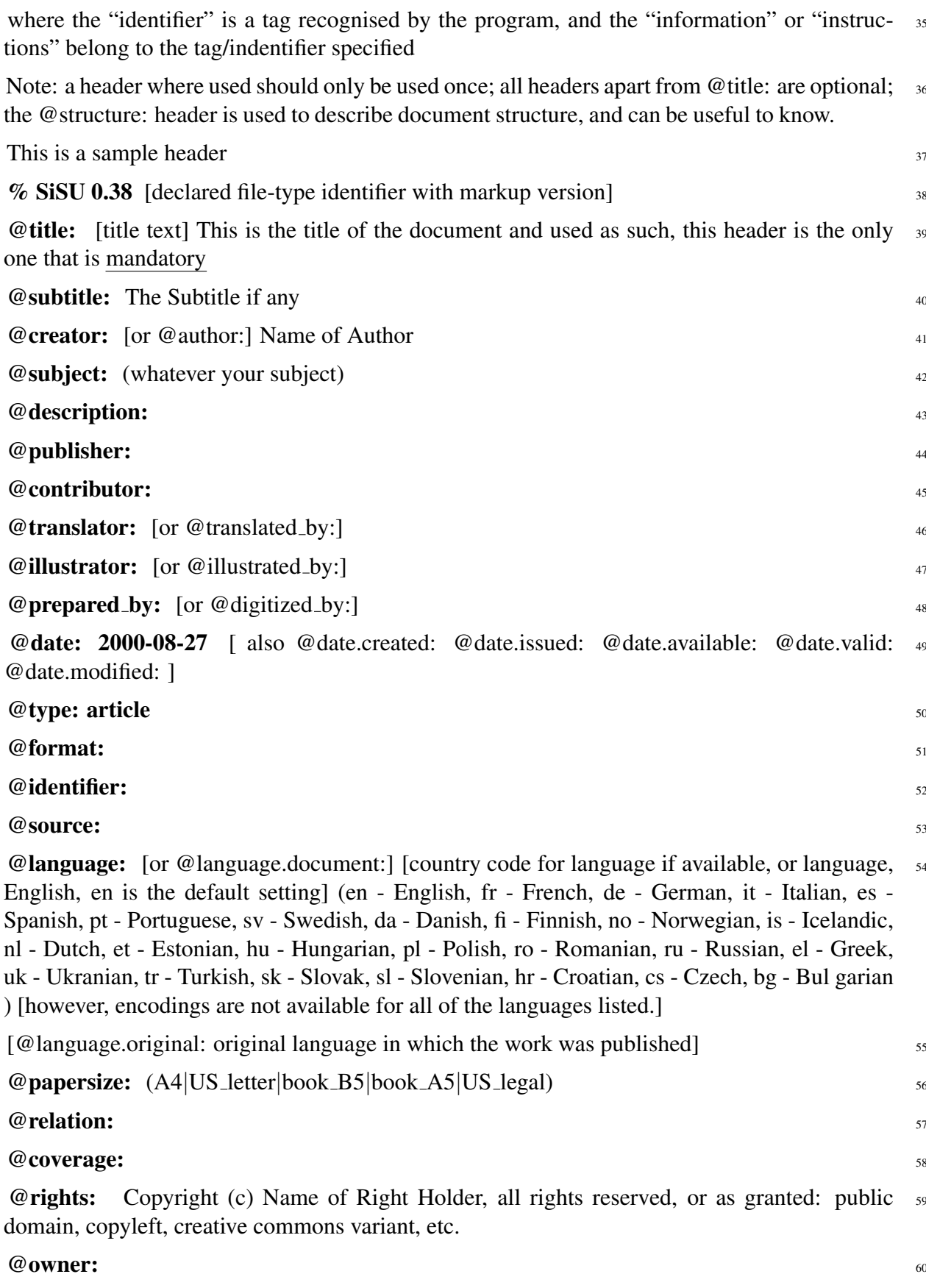

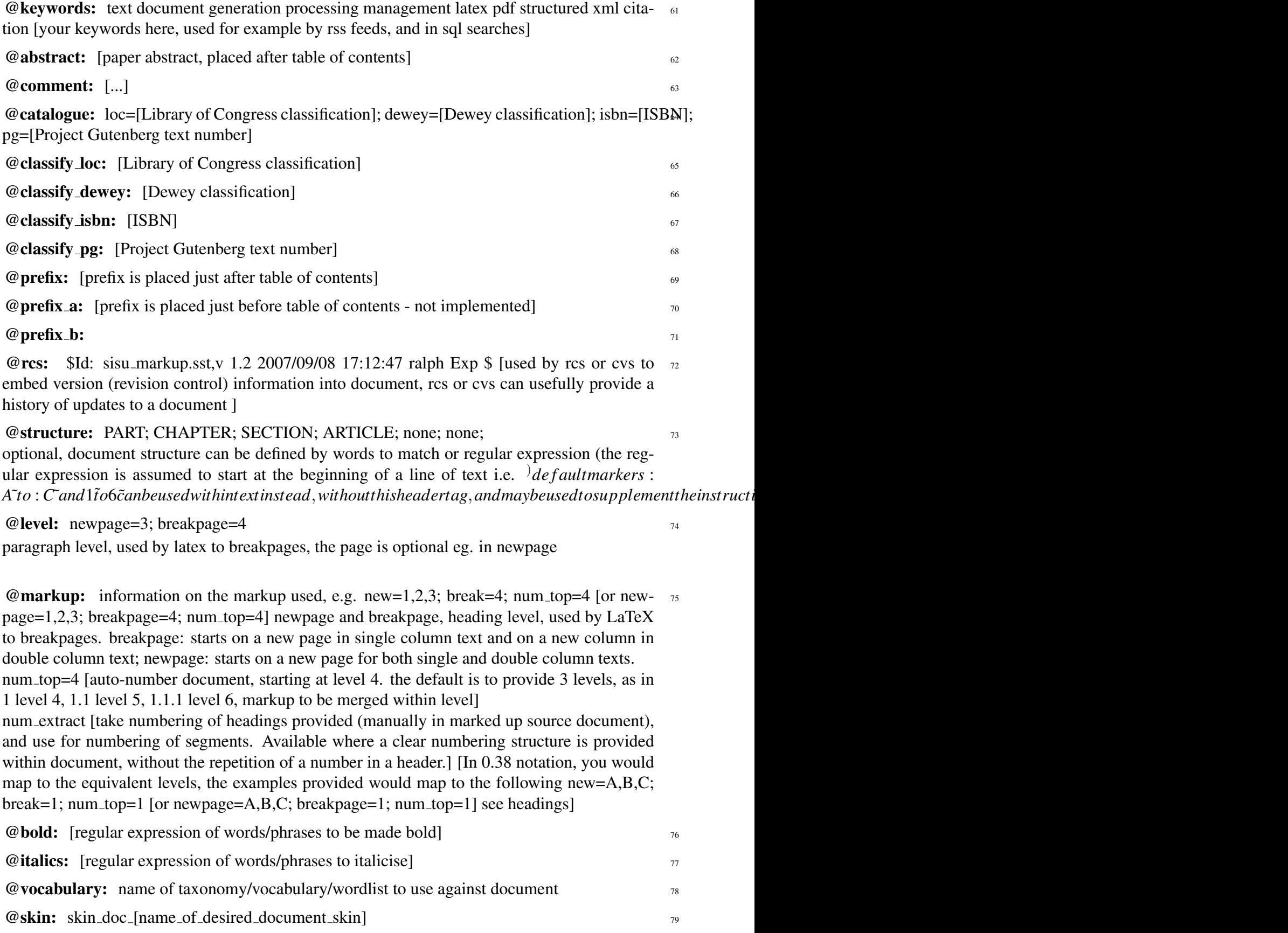

skins change default settings related to the appearance of documents generated, such as the urls of the home site, and the icon/logo for the document or site.

 $@links: {\SISU }http://www.jus.uio.no/sisu/;$ { FSF }http://www.fsf.org

@promo: sisu, ruby, search libre docs, open society <sup>81</sup>

places content in right pane in html, makes use of list.yml and promo.yml, commented out sample in document sample: free as in freedom.richard stallman crusade for free software.sam williams.sst

# **3. Markup of Substantive Text**  $\sum_{s=1}^{8}$

### <span id="page-10-0"></span>**3.1 Heading Levels** 83

<span id="page-10-1"></span>Heading levels are : $A^{\sim}$  .: $B^{\sim}$  .: $C^{\sim}$  ,1 $\sim$  .2 $\sim$  .3 $\sim$  ... :A - :C being part / section headings, followed  $\sim$ by other heading levels, and 1 -6 being headings followed by substantive text or sub-headings. :A˜ usually the title :A˜ ? conditional level 1 heading (used where a stand-alone document may be imported into another)

:A [heading text] Top level heading [this usually has similar content to the title @title:  $\frac{1}{1}$  ss NOTE: the heading levels described here are in 0.38 notation, see heading

 $B^{\sim}$  [heading text] Second level heading [this is a heading level divider]  $\frac{86}{100}$ 

 $\mathbf{C}^{\sim}$  [heading text] Third level heading [this is a heading level divider]  $\mathbf{S}$ 

1 [heading text] Top level heading preceding substantive text of document or sub-heading ss 2, the heading level that would normally be marked 1. or 2. or 3. etc. in a document, and the level on which sisu by default would break html output into named segments, names are provided automatically if none are given (a number), otherwise takes the form 1my\_filename\_for\_this\_segment

 $2<sup>α</sup>$  [heading text] Second level heading preceding substantive text of document or sub-heading  $89$ 3, the heading level that would normally be marked 1.1 or 1.2 or 1.3 or 2.1 etc. in a document.

**3<sup>** $\degree$ **</sup> [heading text]** Third level heading preceding substantive text of document, that would  $\degree$ normally be marked 1.1.1 or  $1.1.2$  or  $1.2.1$  or  $2.1.1$  etc. in a document

1˜ filename level 1 heading,

% the primary division such as Chapter that is followed by substantive text, and may be further subdivided (this is the level on which by default html segments are made)

# $3.2$  Font Attributes  $\frac{92}{2}$

#### <span id="page-10-2"></span>markup example: 93

normal text !{emphasis}! \*{bold text}\* \_{underscore}\_/{italics}/ "{citation}" <sup>{</sup>superscript} {{subscript}, + {*insertedtext*}+ normal text !{emphasis}! \*{bold text}\*  $-\{underscore\}$ /{italics}/ "{citation}" { *superscript*} ,{subscript}, +{inserted text}+ -{strikethrough} resulting output:  $\frac{95}{25}$ 

normal text emphasis bold text underscore *italics* ¡cite¿citation¡/cite¿ superscript subscript  $96$ inserted text strikethrough

normal text  $\frac{97}{2}$ 

<span id="page-11-0"></span>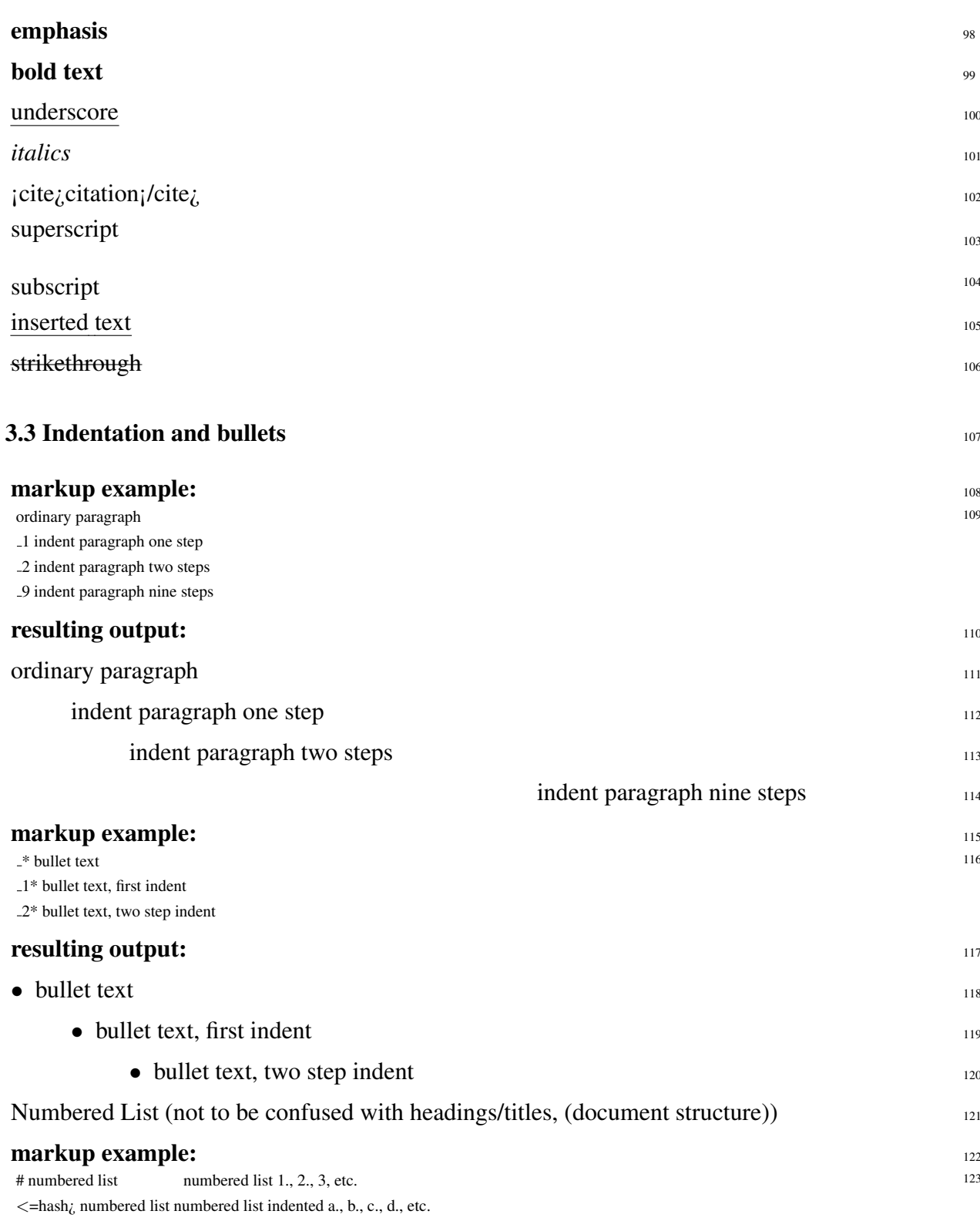

### **3.4 Footnotes / Endnotes** 124

<span id="page-12-0"></span>Footnotes and endnotes not distinguished in markup. They are automatically numbered. Depending on the output file format (html, odf, pdf etc.), the document output selected will have either footnotes or endnotes.

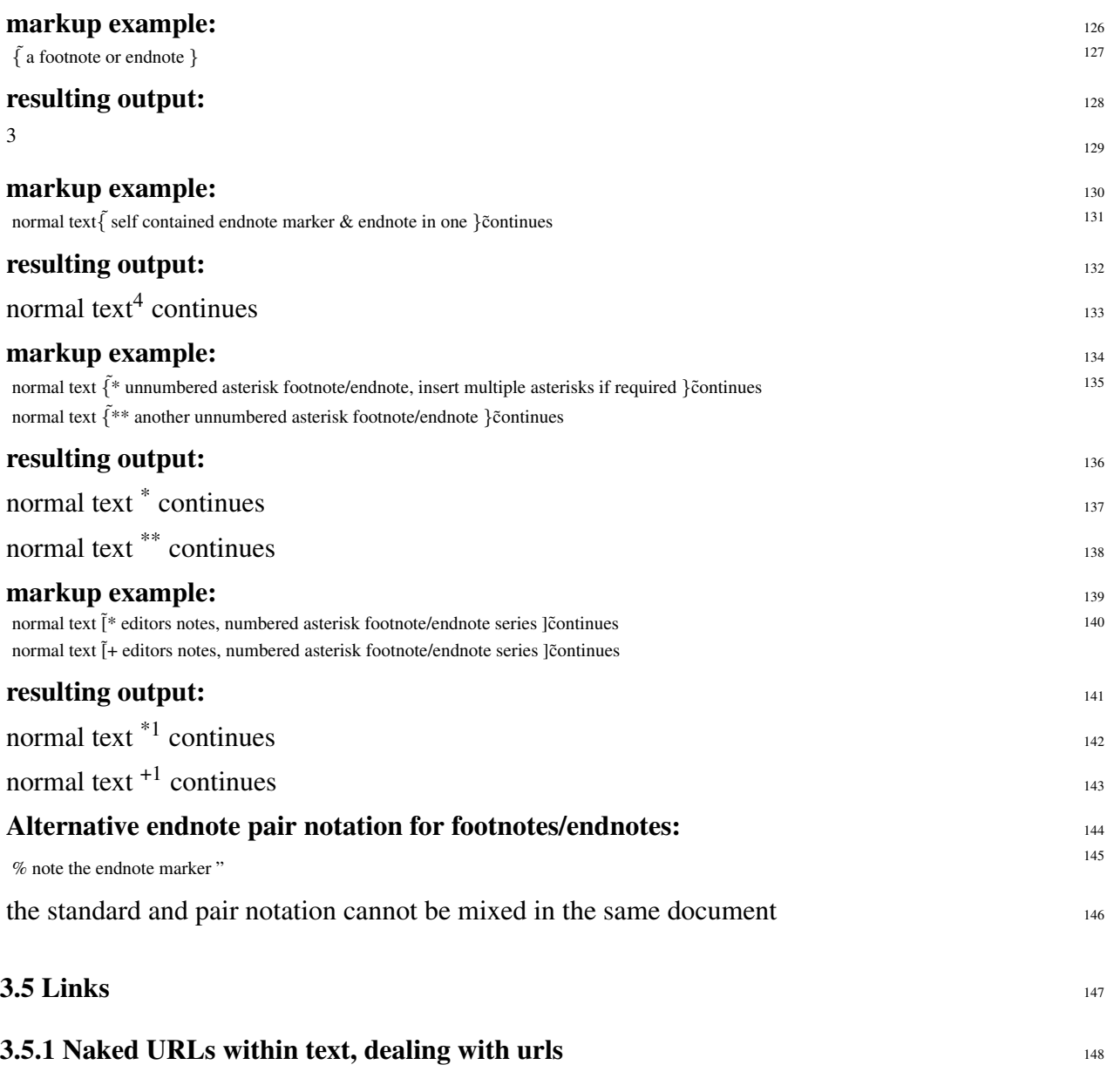

<span id="page-12-1"></span>urls are found within text and marked up automatically. A url within text is automatically 149

<sup>3</sup> a footnote or endnote

<sup>4</sup> self contained endnote marker and endnote in one

\* unnumbered asterisk footnote/endnote, insert multiple asterisks if required

<sup>\*\*</sup> another unnumbered asterisk footnote/endnote

<sup>\*1</sup> editors notes, numbered asterisk footnote/endnote series

<sup>+1</sup> editors notes, numbered asterisk footnote/endnote series

hyperlinked to itself and by default decorated with angled braces, unless they are contained within a code block (in which case they are passed as normal text), or escaped by a preceding underscore (in which case the decoration is omitted).

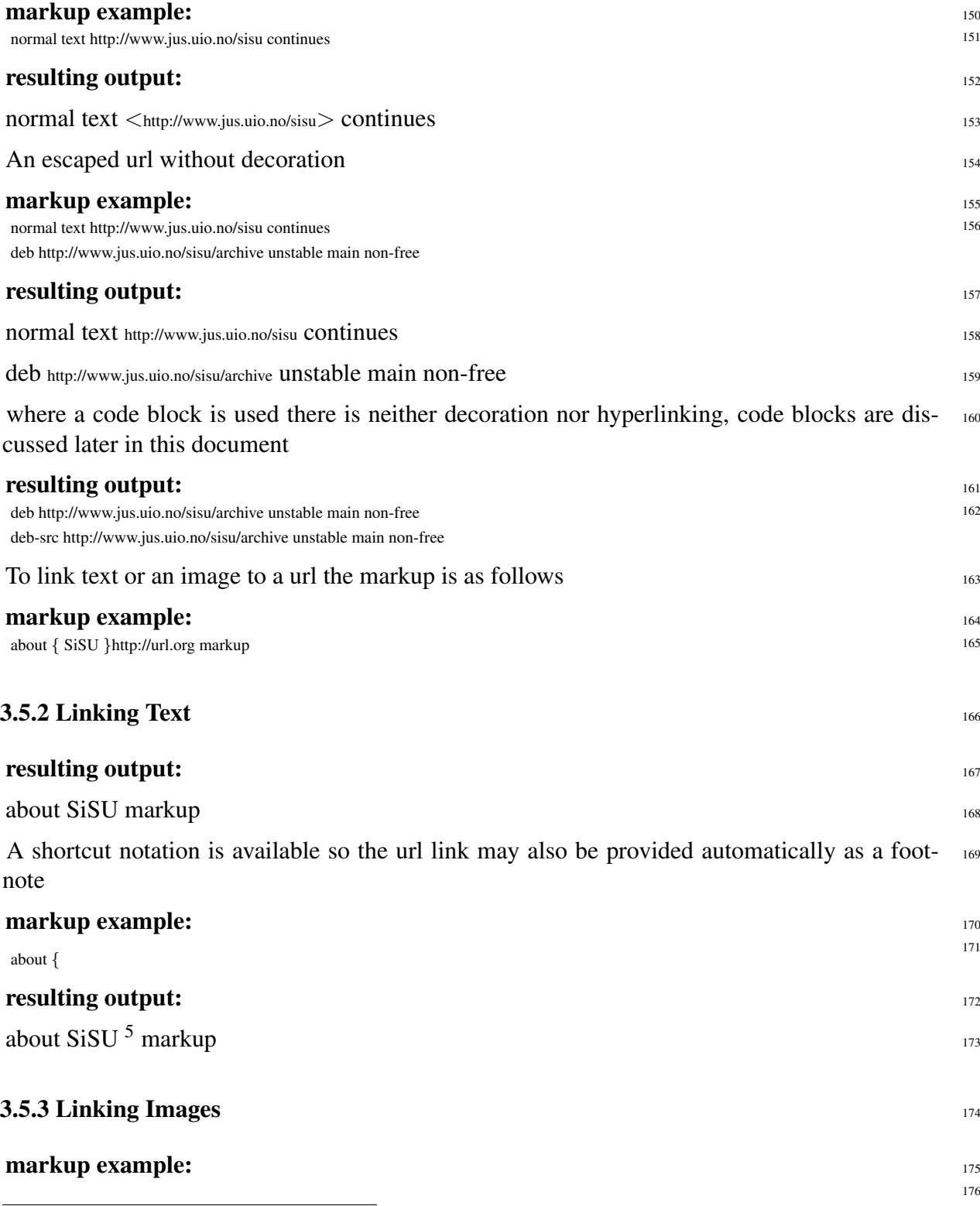

 $5 \overline{\left\langle \text{http://www.jus.uio.no/sisu/}\right\rangle}$  $5 \overline{\left\langle \text{http://www.jus.uio.no/sisu/}\right\rangle}$  $5 \overline{\left\langle \text{http://www.jus.uio.no/sisu/}\right\rangle}$ 

{tux.png 64x80 }image % various url linked images {tux.png 64x80 "a better way" }http://www.jus.uio.no/sisu/ {GnuDebianLinuxRubyBetterWay.png 100x101 "Way Better - with Gnu/Linux, Debian and Ruby" }http://www.jus.uio.no/sisu/

{

# **resulting output:** 177

![](_page_14_Picture_4.jpeg)

Gnu/Linux - a better way

[ ruby\_logo (png missing) ]  $^6$ 

![](_page_14_Picture_7.jpeg)

Way Better - with Gnu/Linux, Debian and Ruby

# linked url footnote shortcut 182

{ text marker \*ñame

note at a heading level the same is automatically achieved by providing names to headings 1, 185 2 and 3 i.e. 2 $[name]$  and 3 $[name]$  or in the case of auto-heading numbering, without further intervention.

<span id="page-14-0"></span>![](_page_14_Picture_199.jpeg)

178

179

180

181

183

184

 $^6$  <<http://www.ruby-lang.org/en/>>

This is a table this would become column two of row one column three of row one is here And here begins another row column two of row two column three of row two, and so on }table

# **resulting output:** 191

This is a table<br>
2011 This is a table this would become column two of row one column three of row one is here<br>
2011 Column three of row two, and so

column three of row two, and so on

192

![](_page_15_Picture_330.jpeg)

### markup example: <sup>7</sup>

![](_page_15_Picture_331.jpeg)

### **resulting output:** 196

![](_page_15_Picture_332.jpeg)

\* Contributed at least ten times; \*\* at least 5 times in last month; \*\*\* more than 100 times in <sup>199</sup> last month.

### **3.6.2 Poem** 200

![](_page_15_Picture_333.jpeg)

<sup>7</sup> Table from the Wealth of Networks by Yochai Benkler  $\langle$ [http://www.jus.uio.no/sisu/the](http://www.jus.uio.no/sisu/the_wealth_of_networks.yochai_benkler)\_wealth\_of\_networks.yochai\_benkler>

mouse, That he met in the house, "Let us both go to law: I will prosecute YOU. –Come, I'll take no denial; We must have a trial: For really this morning I've nothing to do." Said the mouse to the cur, "Such a trial, dear Sir, With no jury or judge, would be wasting our breath." "I'll be judge, I'll be jury," Said cunning old Fury: "I'll try the whole cause, and condemn you to death." }poem

## **resulting output:** 205

<sup>206</sup> 'Fury said to a

mouse, That he

met in the

house,

"Let us

both go to law: I will prosecute YOU. –Come, I'll take no denial; We must have a trial: For really this morning I've nothing to do." Said the mouse to the cur, "Such a trial, dear Sir, With no jury or judge, would be wasting our breath." "I'll be judge, I'll be jury," Said cunning old Fury: "I'll try the whole cause, and condemn you to death."'

# **3.6.3 Group** 207

![](_page_18_Picture_194.jpeg)

markup example:  $_{\text{group} \{}$  210 group{ 211 'Fury said to a mouse, That he met in the house, "Let us both go to law: I will prosecute YOU. –Come, I'll take no denial; We must have a trial: For really this morning I've nothing to do." Said the mouse to the cur, "Such a trial, dear Sir, With no jury or judge, would be wasting our breath." "I'll be judge, I'll be jury," Said cunning old Fury: "I'll try the whole cause, and condemn

you to

death."

### }group

# resulting output: 212

'Fury said to a

mouse, That he

met in the

house,

"Let us

both go to

law: I will

prosecute

YOU. –Come,

I'll take no

denial; We

must have a

trial: For

really this

morning I've

nothing

to do."

Said the

mouse to the

cur, "Such

a trial,

dear Sir,

With

no jury or judge,

would be

wasting

our

breath."

"I'll be

judge, I'll

be jury,"

Said

cunning

old Fury:

"I'll try the whole cause, and condemn you to death."'

# **3.6.4 Code** 214

Code tags are used to escape regular sisu markup, and have been used extensively within this 215 document to provide examples of SiSU markup. You cannot however use code tags to escape code tags. They are however used in the same way as group or poem tags.

A code-block is treated as an object and given a single object number. [an option to number 216 each line of code may be considered at some later time]

# use of code tags instead of poem compared, resulting output:<br>  $217$ <br>  $217$ <br>  $218$

![](_page_20_Picture_180.jpeg)

breath." "I'll be judge, I'll be jury," Said cunning old Fury: "I'll try the whole cause, and condemn you to death."

# **4. Composite documents markup 219 and 219 and 219 and 219 and 219 and 219 and 219 and 219 and 219 and 219 and 219 and 219 and 219 and 219 and 219 and 219 and 219 and 219 and 219 and 219 and 219 and 219 and 219 and 219 and**

<span id="page-22-0"></span>It is possible to build a document by creating a master document that requires other documents. 220 The documents required may be complete documents that could be generated independently, or they could be markup snippets, prepared so as to be easily available to be placed within another text. If the calling document is a master document (built from other documents), it should be named with the suffix **.ssm** Within this document you would provide information on the other documents that should be included within the text. These may be other documents that would be processed in a regular way, or markup bits prepared only for inclusion within a master document .sst regular markup file, or .ssi (insert/information) A secondary file of the composite document is built prior to processing with the same prefix and the suffix . sst

basic markup for importing a document into a master document 221

![](_page_22_Picture_190.jpeg)

The form described above should be relied on. Within the Vim editor it results in the text  $\frac{223}{223}$ thus linked becoming hyperlinked to the document it is calling in which is convenient for editing. Alternative markup for importation of documents under consideration, and occasionally supported have been.

r{filename} {filename.ssi}require << {filename.ssi} % using textlink alternatives |filename.ssi|@| *j require* << |filename.ssi|@| *j* % using thlnk alternatives <url:filename.ssi>require  $<<$   $<$ url:filename.ssi $>$ 

# <span id="page-23-0"></span>**MARKUP SYNTAX HISTORY** 225

<span id="page-24-0"></span>![](_page_24_Picture_208.jpeg)

marker

# DOCUMENT INFORMATION (METADATA)

# <span id="page-25-0"></span>Metadata

<span id="page-25-1"></span>Document Manifest @

 $\mathcal{L}_{\text{http://www.jus.uio.no/sisu/sisu.manual/sisu_markup/sisu_manifest.html.}$  $\mathcal{L}_{\text{http://www.jus.uio.no/sisu/sisu.manual/sisu_markup/sisu_manifest.html.}$  $\mathcal{L}_{\text{http://www.jus.uio.no/sisu/sisu.manual/sisu_markup/sisu_manifest.html.}$ 

# Dublin Core (DC)

*DC tags included with this document are provided here.*

DC Title: SiSU - Markup [0.58]

DC Creator: Ralph Amissah

DC Rights: Copyright (C) Ralph Amissah 2007, part of SiSU documentation, License GPL 3

DC Type: information

DC Date created: 2002-08-28

DC Date issued: 2002-08-28

DC Date available: 2002-08-28

DC Date modified: 2007-09-16

DC Date: 2007-09-16

# Version Information

Sourcefile: sisu markup.sst

Filetype: SiSU text 0.58

Sourcefile Digest, MD5(sisu markup.sst)= 643738c4b96d001d107e3ea72ba17a97

Skin\_Digest: MD5(/home/ralph/grotto/theatre/dbld/sisu-dev/sisu/data/doc/sisu/sisu\_markup\_samples/sisu\_manual.rb 20fc43cf3eb6590bc3399a1aef65c5a9

# Generated

Document (metaverse) last generated: Sun Sep 23 04:11:00 +0100 2007

Generated by: SiSU 0.59.0 of 2007w38/0 (2007-09-23)

Ruby version: ruby 1.8.6 (2007-06-07 patchlevel 36) [i486-linux]

# Information on this document copy and an unofficial List of Some web related information and sources

<span id="page-26-0"></span>"Support Open Standards and Software Libre for the Information Technology Infrastructure" RA

### Information on this document copy [www.jus.uio.no/sisu/](http://www.jus.uio.no/sisu/)

<span id="page-26-1"></span>Generated by [SiSU](http://www.jus.uio.no/sisu/) found at [www.jus.uio.no/sisu](http://www.jus.uio.no/sisu/) [ SiSU 0.59.0 2007w38/0 ] [www.sisudoc.org.](http://www.sisudoc.org) SiSU is software for document structuring, publishing and search (using SiSU: object citation numbering, markup, meta-markup, and system) Copyright © 1997, current 2007 Ralph Amissah, All Rights Reserved. SiSU is released under [GPL 3](http://www.fsf.org/licenses/gpl.html) [or later](http://www.jus.uio.no/sisu/) [\(www.fsf.org/licenses/gpl.html\)](http://www.fsf.org/licenses/gpl.html).

W3 since October 3 1993  $\mathbf{SISU}$  SiSU 1997, current 2007. [SiSU](http://www.jus.uio.no/sisu/) presentations at [www.jus.uio.no/sisu/](http://www.jus.uio.no/sisu/)

#### SiSU pdf versions can be found at:

[http://www.jus.uio.no/sisu/sisu](http://www.jus.uio.no/sisu/sisu_markup/portrait.pdf) markup/portrait.pdf [http://www.jus.uio.no/sisu/sisu](http://www.jus.uio.no/sisu/sisu_markup/landscape.pdf) markup/landscape.pdf

#### SiSU html versions may be found at:

[http://www.jus.uio.no/sisu/sisu](http://www.jus.uio.no/sisu/sisu_markup/toc.html) markup/toc.html or [http://www.jus.uio.no/sisu/sisu](http://www.jus.uio.no/sisu/sisu_markup/doc.html) markup/doc.html

#### [SiSU Manifest](http://www.jus.uio.no/sisu/sisu_markup/sisu_manifest.html) of document output and metadata may be found at:

[http://www.jus.uio.no/sisu/sisu](http://www.jus.uio.no/sisu/sisu_markup/sisu_manifest.html) markup/sisu manifest.html

#### [SiSU](http://www.jus.uio.no/sisu/) found at: [www.jus.uio.no/sisu/](http://www.jus.uio.no/sisu/)

# Links that may be of interest at SiSU and elsewhere:

#### <span id="page-26-2"></span>SiSU Manual

[http://www.jus.uio.no/sisu/sisu](http://www.jus.uio.no/sisu/sisu_manual/) manual/

### Book Samples and Markup Examples <http://www.jus.uio.no/sisu/SiSU/2.html>

# SiSU @ Wikipedia <http://en.wikipedia.org/wiki/SiSU>

SiSU @ Freshmeat <http://freshmeat.net/projects/sisu/>

# SiSU @ Ruby Application Archive

<http://raa.ruby-lang.org/project/sisu/>

# SiSU @ Debian <http://packages.qa.debian.org/s/sisu.html>

# SiSU Download

<http://www.jus.uio.no/sisu/SiSU/download.html>

SiSU Changelog <http://www.jus.uio.no/sisu/SiSU/changelog.html>

SiSU help [http://www.jus.uio.no/sisu/sisu](http://www.jus.uio.no/sisu/sisu_manual/sisu_help/) manual/sisu help/

SiSU help sources [http://www.jus.uio.no/sisu/sisu](http://www.jus.uio.no/sisu/sisu_manual/sisu_help_sources/) manual/sisu help sources/

[SiSU](http://www.jus.uio.no/sisu/) home: [www.jus.uio.no/sisu/](http://www.jus.uio.no/sisu/)